# **FTP Daemon**

Marc Huber

FTP Daemon ii

| COLLABORATORS |            |                |           |
|---------------|------------|----------------|-----------|
|               | TITLE :    |                |           |
| ACTION        | NAME       | DATE           | SIGNATURE |
| WRITTEN BY    | Marc Huber | March 18, 2024 |           |

| REVISION HISTORY |      |             |      |  |
|------------------|------|-------------|------|--|
| NUMBER           | DATE | DESCRIPTION | NAME |  |
|                  |      |             |      |  |
|                  |      |             |      |  |
|                  |      |             |      |  |

FTP Daemon iii

# **Contents**

| 1  | Intr | oduction                     | 1  |
|----|------|------------------------------|----|
|    | 1.1  | Download                     | 1  |
| 2  | Sup  | ported commands              | 1  |
| 3  | One  | ration                       | 2  |
| •  | 3.1  | Command line syntax          | 2  |
|    | 3.2  | Signals                      |    |
|    | 3.3  | Event mechanism selection    |    |
|    | 3.3  | Dvent incentainshi selection | 3  |
| 4  | Con  | figuration directives        | 3  |
|    | 4.1  | Global Configuration         | 3  |
|    |      | 4.1.1 Access Control Lists   | 4  |
|    | 4.2  | ACL-based Configuration      | 6  |
|    | 4.3  | Path-rewriting using PCRE    | 10 |
|    | 4.4  | TLS support                  | 10 |
|    | 4.5  | MAVIS Configuration          | 11 |
| 5  | Wild | dcard patterns               | 11 |
| 6  | Mag  | gic cookie substitution      | 11 |
| 7  | Sam  | aple configuration           | 12 |
| 8  | Rail | road Diagrams                | 13 |
| 9  | Bug  | s                            | 18 |
| 10 | Refe | erences                      | 18 |
| 11 | Сор  | yrights and Acknowledgements | 19 |

FTP Daemon 1/20

#### 1 Introduction

This FTP daemon was written from scratch. The list of supported features includes:

- Small memory footprint
- · Event-driven, pre-forking
- · Not called by inetd
- · Supports traffic shaping
- · Highly configurable using access control lists for commands and configuration variables
- Utilizes the MAVIS modular authentication system
- A couple of wu-ftpd-like features (banners, checksum calculation, ...) are available
- DNS resolving is done if the daemon is compiled with *c-ares* support
- Asynchronous RFC1413 ident lookups
- · Large File support.
- 64bit clean

#### 1.1 Download

You can download the source code from the GitHub repository at https://github.com/MarcJHuber/event-driven-servers/. On-line documentation is available via https://projects.pro-bono-publico.de/event-driven-servers/doc/, too.

# 2 Supported commands

The daemon support several standards and drafts:

• Standard RFC959 FTP commands supported are:

```
ABOR, APPE, CWD, CDUP, DELE, HELP, LIST, NLST, MDTM, MKD, NOOP, PASS, PASV, PORT, PWD, QUIT, REIN, REST, RETR, RMD, RNFR, RNTO, SITE, SIZE, STAT, STOR, STOU, SYST, TYPE, USER, XCUP, XCWD, XMKD, XPWD, XRMD
```

- IPv6 support is available. Both the RFC1639 (aka. FOOBAR) extensions (LPRT, LPSV) and the more recent ones defined in RFC2428 (EPRT, EPSV) are supported.
- The feature negotiation commands FEAT and OPTS introduced in RFC2389 are supported.
- The command LANG (RFC2640) allows negotiation of a language for greetings and error messages. Currently supported languages include English and German.
- RFC4217 (Securing FTP with TLS) is supported, If the daemon was compiled with TLS support. AUTH TLS et al. may then be used to switch to a secure channel; certificate authentication is supported. This may or may not be legal in your country
- MDTM and SIZE aren't specified in RFC959, but may become part of a revised FTP specification.
- MLST and MLSD are supported, but the specification is still in draft status.
- The proposed fact modification commands MFMT and MFF are supported.
- Virtual host support is available using the HOST command (requires explicit support via MAVIS backends).

FTP Daemon 2 / 20

- The experimental commands ESTA and ESTP are available.
- MODE Z enables deflate transmission mode. Alternatively, just add .qz to a file name for on-the-fly compression.

Various SITE commands are available:

- SITE CHMOD changes permission modes.
- SITE GROUP may be used to switch to another group id.
- SITE GROUPS displays the available group ids in wu-ftpd style.
- SITE ID displays both user id and the available group ids.
- SITE IDLE displays or changes the idle timeout.
- SITE UMASK displays or changes the current umask.
- SITE CHECKMETHOD selects a checksum method (either CRC or MD5), as does OPTS HASH.
- SITE CHECKSUM calculates and displays checksum values, as does HASH. The RANG command for specifying byte ranges is supported. wu-ftpd-like file conversions for .md5 and .crc are implemented.
- SITE HTPWD may be useful for maintaining .htpasswd compliant password files.
- SITE HELP or SITE HELP COMMAND display information about available commands and command syntax.

## 3 Operation

This section gives a brief and basic overview on how to run **ftpd**.

In earlier versions, **ftpd** wasn't a standalone program but had to be invoked by **spawnd**. This has changed, as **spawnd** is now part of the **ftpd** binary. However, using a dedicated **spawnd** process is still possible and, more importantly, the **spawnd** configuration options and documentation remain valid.

ftpd may use auxilliary MAVIS backend modules for authentication and authorization.

#### 3.1 Command line syntax

The only mandatory argument is the path to the configuration file:

```
ftpd [ -P ] [ -d level ] [ -i child_id ] configuration-file [ id ]
```

If the program was compiled with CURL support, configuration-file may be an URL.

Keep the -P option in mind - it is imperative that the configuration file supplied is syntactically correct, as the daemon won't start if there are any parsing errors at start-up.

The -d switch enables debugging. You most likely don't want to use this. Read the source if you need to.

The -i option is only honoured if the build-in **spawnd** functionality is used. In that case, it selects the configuration ID for **ftpd**, while the optional last argument id sets the ID of the **spawnd** configuration section.

#### 3.2 Signals

Both the master (that's the process running the **spawnd** code) and the child processes (running the **ftpd** code) intercept the SIGHUP signal:

- The master process will restart upon reception of SIGHUP, re-reading the configuration file. The child processes will recognize that the master process is no longer available. It will continue to serve the existing connections and terminate when idle.
- If SIGHUP is sent to a child process it will stop accepting new connections from its master process. It will continue to serve the existing connections and terminate when idle.

FTP Daemon 3 / 20

#### 3.3 Event mechanism selection

Several level-triggered event mechanisms are supported. By default, the one best suited for your operating system will be used. However, you may use the environment variable <code>IO\_POLL\_MECHANISM</code> to select a specific one.

The following event mechanisms are supported (in order of preference):

- port (Sun Solaris 10 and higher only, IO\_POLL\_MECHANISM=32)
- kqueue (\*BSD and Darwin only, IO\_POLL\_MECHANISM=1)
- /dev/poll (Sun Solaris only, IO\_POLL\_MECHANISM=2)
- epoll (Linux only, IO\_POLL\_MECHANISM=4)
- poll(IO\_POLL\_MECHANISM=8)
- select (IO\_POLL\_MECHANISM=16)

Environment variables can be set in the configuration file at top-level:

```
setenv IO_POLL_MECHANISM = 4
```

# 4 Configuration directives

Several configuration options are very similar in syntax. For that reason, I'll use a couple of shortcuts below:

- Boolean: yes/permit or no/deny
- Path: A valid file file path on your system.
- Number: A positive integer number.
- **Directory**: A valid directory path on your system.
- CIDR: A single IP address or network the latter in Classless Inter-Domain Routing notation (Address/MaskLength).

#### 4.1 Global Configuration

The following table summarizes configuration options with plain

Variable = Argument

syntax:

| Variable    | Description                                                               | Description |  |
|-------------|---------------------------------------------------------------------------|-------------|--|
|             | This specifies the path to a mime.types file. Mime-types are used for the |             |  |
|             | media-type fact in MLST/MLSD replies.                                     |             |  |
|             | Type of Argument                                                          | Path        |  |
| mimetypes   | Default Value                                                             | none        |  |
|             | Example:                                                                  |             |  |
|             |                                                                           |             |  |
|             | mimetypes = /etc/mime.typ                                                 | es          |  |
|             | Permits tuning of buffer allocation size.                                 |             |  |
| buffer size | Type of Argument                                                          | Integer     |  |
|             | Default Value                                                             | 32k         |  |

FTP Daemon 4 / 20

| Variable              | Description                                                                                 |                                             |  |
|-----------------------|---------------------------------------------------------------------------------------------|---------------------------------------------|--|
|                       | Permits tuning of buffer allocation size. Setting <i>mmap-size</i> to 0 will cause whole    |                                             |  |
|                       | files to be memory-mapped. However, if you do so on a 32bit system, it may run              |                                             |  |
| buffer mmap-size      | out of address space.                                                                       |                                             |  |
|                       | Type of Argument                                                                            | Integer                                     |  |
|                       | Default Value                                                                               | 256k (on 64bit systems: unlimited)          |  |
|                       | This options controls whether the daeme                                                     |                                             |  |
|                       | HELP response.                                                                              | on win office to version number in the      |  |
| hide-version          | Type of Argument                                                                            | Boolean                                     |  |
|                       | Default Value                                                                               | no                                          |  |
|                       | If set, the daemon will terminate after pr                                                  |                                             |  |
|                       | useful to remedy the effects of memory                                                      |                                             |  |
| retire                | Type of Argument                                                                            | Integer                                     |  |
|                       | Default Value                                                                               | unset                                       |  |
|                       |                                                                                             | unsei                                       |  |
| lan Caumah assured    | Sets format for logging to syslog.                                                          | Ctuina                                      |  |
| log-format command    | Type of Argument                                                                            | String                                      |  |
|                       | Default Value                                                                               | "CMD %i %r %I %t %u %C %c"                  |  |
|                       | Sets format for logging to syslog.                                                          | a. ·                                        |  |
| log-format event      | Type of Argument                                                                            | String                                      |  |
|                       | Default Value                                                                               | "EVE %i %r %I %u %t %d"                     |  |
|                       | Sets format for logging to syslog.                                                          |                                             |  |
| log-format transfer   | Type of Argument                                                                            | String                                      |  |
|                       | Default Value                                                                               | <b>"</b> XFR %i %r %I %t %u %d %m %         |  |
|                       | All occurrences of the <i>delimiter</i> character will be replaced by the <i>substitute</i> |                                             |  |
| log-format delimiter  | character before logging.                                                                   |                                             |  |
| 10g-10fmat defimiter  | Type of Argument                                                                            | Character                                   |  |
|                       | Default Value                                                                               | " "                                         |  |
|                       | All occurrences of the <i>delimiter</i> character will be replaced by the <i>substitute</i> |                                             |  |
|                       | character before logging.                                                                   |                                             |  |
| log-format substitute | Type of Argument                                                                            | Character                                   |  |
|                       | Default Value                                                                               | "_"                                         |  |
|                       | This directive may be used to limit outp                                                    | ut of the NLST command to regular           |  |
|                       | files. It is provided for <b>wu-ftpd</b> compatibility.                                     |                                             |  |
| nlst                  | Argument                                                                                    | files-only                                  |  |
|                       | Default Value                                                                               | unset                                       |  |
|                       | On systems supporting memory-mapped                                                         |                                             |  |
|                       | read-only file access. Preliminary tests i                                                  |                                             |  |
|                       | improves binary file transfer performance by about 12% compared to                          |                                             |  |
|                       | read(2)/write(2). ASCII transfers and checksum calculations show better                     |                                             |  |
| use-mmap              |                                                                                             | omatically fall back to standard I/O if the |  |
|                       | mmap(2) syscall fails.                                                                      | matically fail back to standard 1/O II tile |  |
|                       | Argument                                                                                    | Boolean                                     |  |
|                       | Default Value                                                                               |                                             |  |
|                       |                                                                                             | yes                                         |  |
|                       | On systems supporting sendfile(2), the daemon may use that syscall for                      |                                             |  |
|                       | binary file transfers. Preliminary tests indicated that sendfile(2) improves                |                                             |  |
|                       | performance by about 18% compared to read(2)/write(2), and by about 5%                      |                                             |  |
| use-sendfile          | compared to mmap(2)/write(2). The daemon will automatically fall back to                    |                                             |  |
|                       | memory mapped or standard I/O if the s                                                      |                                             |  |
|                       | Argument                                                                                    | Boolean                                     |  |
|                       | Default Value                                                                               | yes                                         |  |

### 4.1.1 Access Control Lists

Various configuration directives may depend on ACLs. ACL syntax is  $\verb|acl| ACLName = \{ \dots \}$ 

FTP Daemon 5 / 20

To be more precisely, the above doesn't specify a complete ACL, but adds a ACL rule to *ACLName*. As such, an acl declaration may be used multiple times, and the ACL rule will just be added to the end of the current rule list. Likewise, ACL rules are evaluated sequentially, in the order of definition.

Inside the curly brackets, recognized matching criteria are:

- src = [ not ] *CIDR* (matches source address of client)
- dst = [ not ] CIDR
   (matches local destination address)
- authenticated = [not](yes|no|real|anon)
  (matches if the user has authenticated as a real or anonymous user; yes matches both)
- protected = *Boolean* (matches according to the TLS protection status)
- time = [not] *TimeSpecName*

Matches depending on current time.

timespec objects may be used for time based profile assignments. Both cron and Taylor-UUCP syntax are supported, see you local crontab(5) and/or UUCP man pages for details. Syntax:

```
timespec = timespec_name{ "entry"[...]}
```

#### Example:

```
# Working hours are from Mo-Fr from 9 to 16:59, and
# on Saturdays from 9 to 12:59:
timespec = workinghours {
    "* 9-16 * * 1-5" # or: "* 9-16 * * Mon-Fri"
    "* 9-12 * * 6" # or: "* 9-12 * * Sat"
}
timespec = sunday { "* * * * * 0" }

timespec = example {
    Wk2305-0855, Sa, Su2305-1655
    Wk0905-2255, Su1705-2255
    Any
}
```

- user = [not][regex][caseless] *User* (matches current user name verbatim or as POSIX regular expression)
- arg = [not][regex][caseless] Arg
  (matches command argument verbatim or as POSIX regular expression)
- path = [not][regex][caseless] *Path* (matches path verbatim or as POSIX regular expression)
- host = [not][regex][caseless] Host
   (matches virtual host name verbatim or as POSIX regular expression)

For src and dst multiple definitions may be given within the same rule.

Example:

FTP Daemon 6 / 20

```
acl rfc1918 = {
   src = 127.0.0.1
   src = 10.0.0.0/8
   src = 172.16.0.0/12
   src = 192.168.0.0/16
}
acl ipv6_any = {
   src = ::0
}
acl notsunday = {
   time = workinghours
}
acl test001 = {
   arg regex = ^.cshrc$
   authenticated = real
}
acl test002 = {
   user = root
   authenticated = real
```

#### These are predefined:

```
acl = secure { protected = yes }
acl = any { }
acl = connect { }
acl = real { authenticated = real }
acl = anon { authenticated = anon }
acl = login { authenticated = yes }
```

### 4.2 ACL-based Configuration

The following table summarizes configuration options with

```
Variable [ acl [ not ] AclName ] = Argument
```

#### syntax. Example:

```
access acl not someacl = permit
access acl otheracl = permit
access = deny
```

| Variable         | Description                                    | Description                                                              |  |
|------------------|------------------------------------------------|--------------------------------------------------------------------------|--|
|                  | Grants initial connection setup based on ACLs. |                                                                          |  |
| access           | Type of Argument                               | Boolean                                                                  |  |
|                  | Default Value                                  | permit                                                                   |  |
|                  |                                                | Permit or deny address mismatches between data and control channel, only |  |
| address-mismatch | necessary for server-to-server transfers.      |                                                                          |  |
| address-mismatth | Type of Argument                               | Boolean                                                                  |  |
|                  | Default Value                                  | deny                                                                     |  |
|                  | Sets an upper file size limit for s            | ize calculations in ASCII transfer mode.                                 |  |
| ascii-size-limit | Type of Argument                               | Number                                                                   |  |
|                  | Default Value                                  | unset                                                                    |  |

FTP Daemon 7 / 20

| Variable                  | Description                                                                   |                                                                                                    |  |
|---------------------------|-------------------------------------------------------------------------------|----------------------------------------------------------------------------------------------------|--|
|                           | Sets an upper limit for authentication failures. Stop verifiying authe        |                                                                                                    |  |
| authentication-failures   | after limit is exceeded, just reject.                                         |                                                                                                    |  |
| max                       | Type of Argument                                                              | Number                                                                                                    |  |
|                           | Default Value                                                                 | 5                                                                                                    |  |
|                           |                                                                               | specified number of authentication failures.                                                                        |  |
| authentication-failures   | Type of Argument                                                              | Number                                                                                                    |  |
| bye                       | Default Value                                                                 | 10                                                                                                    |  |
| Dy C                      | Example:                                                                      |                                                                                                    |  |
|                           | authentication-failures                                                       | s bye = 5                                                                                                    |  |
|                           | Allow or deny on-the-fly calculation of checksum (*.md5, *.crc) files.        |                                                                                                    |  |
| auto-conversion checksum  | Type of Argument                                                              | Boolean                                                                                                    |  |
|                           | Default Value                                                                 | deny                                                                                                    |  |
|                           | Allow or deny on-the-fly comp                                                 | pression to gzip (deflate) format by appending                                                                      |  |
|                           | .gz to the filename.                                                          |                                                                                                    |  |
| auto-conversion(gzip      | Type of Argument                                                              | Boolean                                                                                                    |  |
| deflate)                  | Default Value                                                                 | deny                                                                                                    |  |
|                           | Example:                                                                      | ,                                                                                                    |  |
|                           | auto-conversion gzip ac                                                       | <pre>tth = regex "\.(txt doc)\$" } cl may-compress = permit before the initial greeting message. Magic cookie</pre> |  |
|                           | substitution applies.                                                         | before the fillitial greeting message. Wagic cookie                                                                 |  |
| banner                    | Type of Argument                                                              | Path                                                                                                    |  |
|                           | Default Value                                                                 | unset                                                                                                    |  |
|                           | Terminates the session after dis                                              |                                                                                                    |  |
| banner-action             | Argument                                                                      | logout                                                                                                    |  |
|                           | Default Value                                                                 | unset                                                                                                    |  |
|                           | Rejects non-binary file transfer                                              | rs. Will also be evaluated for SIZE calculations                                                                    |  |
|                           | in ASCII mode.                                                                |                                                                                                    |  |
|                           | Type of Argument                                                              | Boolean                                                                                                    |  |
| binary-only               | Default Value                                                                 | deny                                                                                                    |  |
|                           | Example:                                                                      | ,                                                                                                    |  |
|                           | binary-only acl binary                                                        | regex "\.(gif jpg mp3)\$" } = permit g to the actual user are accessible.                                           |  |
| check-uid                 | Type of Argument                                                              | Boolean                                                                                                    |  |
|                           | Default Value                                                                 | no                                                                                                    |  |
|                           | If enabled, only files belonging to the actual user's group are accessible.   |                                                                                                    |  |
| check-gid                 | Type of Argument                                                              | Boolean                                                                                                    |  |
|                           | Default Value                                                                 | no                                                                                                    |  |
|                           | If enabled, only publicly acces                                               | sible files are permitted.                                                                                          |  |
| check-perm                | Type of Argument                                                              | Boolean                                                                                                    |  |
|                           | Default Value                                                                 | no                                                                                                    |  |
|                           | Bits set in <i>mask</i> can not be removed using the SITE UMASK or SITE CHMOD |                                                                                                    |  |
|                           | commands.                                                                     |                                                                                                    |  |
| chmod-mask(file directory | Type of Argument                                                              | Octal                                                                                                    |  |
| )                         | Default Value                                                                 | unset                                                                                                    |  |
|                           | Example:                                                                      |                                                                                                    |  |

FTP Daemon 8 / 20

| Variable              | Description                                                                                                    |                                                  |  |
|-----------------------|----------------------------------------------------------------------------------------------------|--------------------------------------------------|--|
|                       |                                                                                                    |                                                  |  |
|                       | chmod-mask file = 0600                                                                                         |                                                  |  |
|                       |                                                                                                    |                                                  |  |
|                       | These parameters set and/or limit the deflate compression level for both                                       |                                                  |  |
|                       |                                                                                                    | and auto-conversion gzip. Valid levels           |  |
|                       | are from 0 to 9.                                                                                               | 3 1                                              |  |
| deflate-level(min max | Type of Argument                                                                                               | Number                                           |  |
| default)              | Default Value                                                                                                  | unset                                            |  |
|                       | Example:                                                                                                    | ,                                                |  |
|                       | -                                                                                                    |                                                  |  |
|                       | da 61 a ta a 1 a a 6 a a 1 ta 6 a a 1 ta 6 a a 1 ta 6 a a 1 ta 6 a a 1 ta 6 a a 1 ta 6 a a 1 ta 6 a a 1 ta 6 a | 7                                                |  |
|                       | deflate-level default = '                                                                                      | I                                                |  |
|                       | Permit or deny access to files star                                                                            | rting with a dot                                 |  |
| dotfiles              | Type of Argument                                                                                               | Boolean                                          |  |
| doctites              | Default Value                                                                                                  | deny                                             |  |
|                       |                                                                                                    | n directory listings if resolving the GID is not |  |
|                       | possible or deactivated with the <i>i</i>                                                                      |                                                  |  |
| fake-group            | Type of Argument                                                                                               | String                                           |  |
|                       | Default Value                                                                                                  | ftp                                              |  |
|                       |                                                                                                    | directory listings if resolving the UID is not   |  |
|                       | possible or deactivated with the <i>n</i>                                                                      |                                                  |  |
| fake-owner            | Type of Argument                                                                                               | String                                           |  |
|                       | Default Value                                                                                                  | ftp                                              |  |
|                       |                                                                                                    | ne file to be displayed at logout time. Magic    |  |
|                       | cookie substitution applies.                                                                                   | ine the to be displayed at regeat time. Trage    |  |
| goodbye               | Type of Argument                                                                                               | Path                                             |  |
|                       | Default Value                                                                                                  | unset                                            |  |
|                       | Specifies the initial greeting message in 220 response. Magic cookie                                           |                                                  |  |
|                       | substitution applies.                                                                                          | r                                                |  |
|                       | Type of Argument                                                                                               | String                                           |  |
| greeting              | Default Value                                                                                                  | "Welcome, pilgrim."                              |  |
|                       | Example:                                                                                                    |                                                  |  |
|                       | •                                                                                                    |                                                  |  |
|                       | 4- 4- 4- 4- 4- 4- 4- 4- 4- 4- 4- 4- 4- 4                                                                       |                                                  |  |
|                       | greeting = "%L FTP serve:                                                                                      | r (Version %V)"                                  |  |
|                       | Sets the the virtual hostname for                                                                              | the current session                              |  |
| haatnama              | Type of Argument                                                                                               | String                                           |  |
| hostname              | Default Value                                                                                                  | "misconfigured.host"                             |  |
|                       |                                                                                                    | uery the remote RFC1413 daemon (if any) for      |  |
|                       |                                                                                                    | aformal only and may be used in banners using    |  |
|                       |                                                                                                    | is performed asynchronously and doesn't defer    |  |
| ident                 | the login process.                                                                                             | is performed asynchronously and doesn't defer    |  |
|                       | Type of Argument                                                                                               | Boolean                                          |  |
|                       | Default Value                                                                                                  | no                                               |  |
|                       | Sets the site maintainers email ac                                                                             |                                                  |  |
| maintainer            | Type of Argument                                                                                               | String                                           |  |
| aliicaliici           | Default Value                                                                                                  | unset                                            |  |
|                       | Enables logging for the specified <i>LogTypes</i> (command, transfer, event,                                   |                                                  |  |
|                       | ident)                                                                                                    |                                                  |  |
|                       | Type of Argument                                                                                               | LogType                                          |  |
| log                   | Default Value                                                                                                  | unset                                            |  |
|                       | Example:                                                                                                    | 1                                                |  |
|                       |                                                                                                    |                                                  |  |

FTP Daemon 9 / 20

| Variable                         | Description                                                                                                    |                                                                                                    |  |
|----------------------------------|----------------------------------------------------------------------------------------------------|----------------------------------------------------------------------------------------------------|--|
|                                  |                                                                                                    |                                                                                                    |  |
|                                  | log acl someacl = ident command transfer                                                                                            |                                                                                                    |  |
|                                  |                                                                                                    |                                                                                                    |  |
|                                  | Specify the IP address used in PASV replies. Might be useful for NAT.                                                               |                                                                                                    |  |
| passive address                  | Type of Argument                                                                                                    | IPAddress                                                                                                 |  |
|                                  | Default Value                                                                                                    | unset                                                                                                    |  |
|                                  | Specify the port range for PASV replies.                                                                                            |                                                                                                    |  |
| <pre>passive port(min max)</pre> | Type of Argument Default Value                                                                                                    | Number                                                                                                    |  |
|                                  |                                                                                                    | d upon entering a directory. That file needs to be                                                        |  |
|                                  |                                                                                                    | a upon entering a directory. That hie needs to be any not be displayed. If <i>File</i> contains '%s', the |  |
|                                  |                                                                                                    | racter sequence with and '-' plus the current                                                             |  |
|                                  |                                                                                                    | a' or '-de'. If that fails, '%s' will be substituted                                                      |  |
| readme                           |                                                                                                    | n one occurence of '%s' in <i>file</i> will most likely                                                   |  |
|                                  |                                                                                                    | Magic cookie substitution applies.                                                                        |  |
|                                  | Type of Argument                                                                                                    | File                                                                                                    |  |
|                                  | Default Value                                                                                                    | unset                                                                                                    |  |
|                                  | Display the readme file only o                                                                                                    | once.                                                                                                    |  |
| readme-once                      | Type of Argument                                                                                                    | Boolean                                                                                                   |  |
|                                  | Default Value                                                                                                    | unset                                                                                                    |  |
|                                  | Notify that the readme file exi                                                                                                    |                                                                                                    |  |
| readme-notify                    | Type of Argument                                                                                                    | Boolean                                                                                                   |  |
|                                  | Default Value                                                                                                    | unset                                                                                                    |  |
|                                  | If set to deny hides real file ow                                                                                                   |                                                                                                    |  |
| resolve-ids                      | Type of Argument                                                                                                    | Boolean                                                                                                   |  |
|                                  | Default Value                                                                                                    | deny                                                                                                    |  |
|                                  | Establish a session-based upper limit for outgoing bandwidth. The argument is the absolute bandwidth available for the session.     |                                                                                                    |  |
| shape-bandwidth                  | Type of Argument                                                                                                    | Number                                                                                                    |  |
|                                  | Default Value                                                                                                    | unset                                                                                                    |  |
|                                  | I                                                                                                    |                                                                                                    |  |
|                                  | Specify which symbolic links to trust. This option is quite critical for system security and defaults to none. Recognized keywords: |                                                                                                    |  |
|                                  |                                                                                                    | •                                                                                                    |  |
|                                  | all - accept all symbolic links                                                                                                    |                                                                                                    |  |
|                                  | • nono ignore all symbolic links                                                                                                    |                                                                                                    |  |
|                                  | • none - ignore all symbolic links                                                                                                  |                                                                                                    |  |
|                                  | root - accept symbolic links owned by root                                                                                          |                                                                                                    |  |
| symlinks                         | a compared to the light control by control                                                                                          |                                                                                                    |  |
|                                  | same - accept symbolic links owned by owner of target                                                                               |                                                                                                    |  |
|                                  | real - accept symbolic links for non-anonymous users                                                                                |                                                                                                    |  |
|                                  |                                                                                                    |                                                                                                    |  |
|                                  | Type of Argument                                                                                                    | SymlinkType                                                                                               |  |
|                                  | Default Value                                                                                                    | unset                                                                                                    |  |
|                                  | Example:                                                                                                    |                                                                                                    |  |
|                                  |                                                                                                    |                                                                                                    |  |
|                                  | symlinks = root same real                                                                                                    |                                                                                                    |  |
|                                  |                                                                                                    |                                                                                                    |  |
|                                  | Sets the timeout for establishing                                                                                                   | g incoming data connections.                                                                              |  |
| accept timeout                   | Type of Argument                                                                                                    | Seconds                                                                                                   |  |
| -                                | Default Value                                                                                                    | 30                                                                                                    |  |
|                                  | Sets the timeout for establishing outgoing data connections.                                                                        |                                                                                                    |  |
| connect timeout                  | Type of Argument                                                                                                    | Seconds                                                                                                   |  |
|                                  | Default Value                                                                                                    | 30                                                                                                    |  |

FTP Daemon 10 / 20

| Variable                 | Description                                                                    |                                                |  |
|--------------------------|--------------------------------------------------------------------------------|------------------------------------------------|--|
|                          | This option sets the default, minimum and maximum session timeouts, the latter |                                                |  |
| idle timeout(default min | two for SITE IDLE.                                                             |                                                |  |
| max)                     | Type of Argument                                                               | Seconds                                        |  |
|                          | Default Value                                                                  | 600                                            |  |
|                          | Enables/disables the Z transmission mod                                        | de. When enabled, <i>deflate</i> data transfer |  |
|                          | compression may be used. This option i                                         | s only available if the software was           |  |
| transmission-mode z      | compiled with zlib support.                                                    |                                                |  |
|                          | Type of Argument                                                               | Boolean                                        |  |
|                          | Default Value                                                                  | deny                                           |  |
|                          | Specifies the default umask. Both MAVIS derived umasks and umasks set with     |                                                |  |
| umask                    | the SITE UMASK command have higher priority. Defaults to 022                   |                                                |  |
| uniask                   | Type of Argument                                                               | Octal                                          |  |
|                          | Default Value                                                                  | 022                                            |  |
|                          | Specifies a file to be displayed just after login. Magic cookie substitution   |                                                |  |
| welcome                  | applies.                                                                       |                                                |  |
| welcome                  | Type of Argument                                                               | Path                                           |  |
|                          | Default Value                                                                  | unset                                          |  |
|                          | Terminates the session after displaying the welcome message.                   |                                                |  |
| welcome-action           | Argument                                                                       | logout                                         |  |
|                          | Default Value                                                                  | unset                                          |  |

FTP commands may depend on ACLs, too. Syntax for that is:

```
command = [ site ] Command { (acl[not] ACLName = [log] (permit | deny))* }
```

#### Example:

```
command = site chmod { acl connect = log permit }
command = pass { acl not real = log permit }
```

### 4.3 Path-rewriting using PCRE

If compiled with PCRE (Perl Compatible Regular Expressions) support,

```
rewrite perl-regex replacement [ flags ]
```

may be used to implement Perl-like file path rewriting rules. Valid flags are L (last), N (next) and R (reject).  $n \le 1$  for n > 9) in *replacement* will be substituted by the corresponding match in *perl-regex*. This option is available only if PCRE support is compiled in. Example:

#### 4.4 TLS support

If compiled with TLS support, various TLS related parameters may be specified. Most of the options should obvious enough:

- tls certfile = CertFile
- tls keyfile = KeyFile
- tls passphrase = PassPhrase
- tls auth = Boolean

FTP Daemon 11 / 20

```
• tls required = Boolean
```

```
• tls cafile = CAFile
```

• tls capath = CAPath

• tls depth = Depth

• tls ciphers = Ciphers

• tls old-draft = Boolean

The auth keyword enables client certificate based authentication. This requires some further configuration within the auth MAVIS module. Certificate based authentication will require at least OpenSSL version 0.9.7.

If old-draft is specified, the daemon responds with a 234 instead of a 334 message after successfully negotiating TLS. This enables use of clients conforming to older versions of draft-murray-auth-ftp-ssl. It is recommended not to use that option, but to fix the client.

keyfile may be omitted, it defaults to CertFile.

All this is unset by default.

### 4.5 MAVIS Configuration

Directives to configure the MAVIS backends are:

```
    mavis module = module { ... }
    Load MAVIS module module. See the MAVIS documentation for configuration guidance.
```

• mavis path = path

Add *path* to the search-path for MAVIS modules.

# 5 Wildcard patterns

Limited file name globbing for the LIST and NLST commands is implemented for files in the current working directory.

Recognized glob patterns are:

- \* matches any string, including the empty string
- ? matches any single character
- [...] matches exactly one single character between the brackets. If the first character inside the brackets is a !, the expression matches the complement. If it is a ] it matches the literal ]. Two characters separated by denote a range.

For the CWD command only, a tilde (~) character at the beginning of the argument expands to the users home directory.

# 6 Magic cookie substitution

The magic cookies used are partially compatible to those utilized by **wu-ftpd**. Text and files specified using the configuration directives **banner**, **goodbye**, **greeting**, **readme** and **welcome** are subject to cookie substitution.

Available conversions are:

• %A - number of transfers

FTP Daemon 12 / 20

- %B build time
- %C current working directory as displayed to user
- %D time for last transfer
- %E maintainer
- %F number of files transfered
- %H virtual host if set, local hostname else
- %I identity user name for real users, email or empty else
- %L local hostname
- %P email for anonymous users, empty string else
- %R remote host name, [%r] if unavailable
- %T local time
- %U user name
- %V version number
- %a total number of bytes transfered
- %b bytes transferred during last transfer
- %c command or file name
- %d direction of transfer (In, Out, in failed, out failed, X: aborted)
- %e event (login, logout or reject)
- %f number of bytes for file transfers
- %i unique session id
- %1 local ip address
- %m transfer mode (ascii or binary)
- %r remote ip address
- %s file size of last transferred file
- %t type of user (real, anonymous or unknown)
- %u user name from RFC1413 lookup
- %% literal percent sign

# 7 Sample configuration

This is from the ftpd/sample directory:

FTP Daemon 13 / 20

```
#!../obj.darwin-9.6.0-i386/ftpd
id = spawnd {
 listen = { port = 2121 } spawn = {
    instances min = 1
 background = no
id = ftpd {
 debug = NET CMD
 mavis path = ../../mavis/obj.darwin-9.6.0-i386
        mavis module = anonftp {
                userid = 100
                groupid = mail
                home = /
                root = /tmp/
                upload = /tmp/incoming/
        }
  symlinks = all
  check-uid = no
  check-gid = no
  check-perm = no
```

# 8 Railroad Diagrams

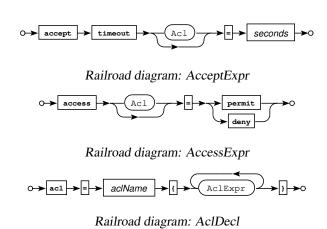

FTP Daemon 14 / 20

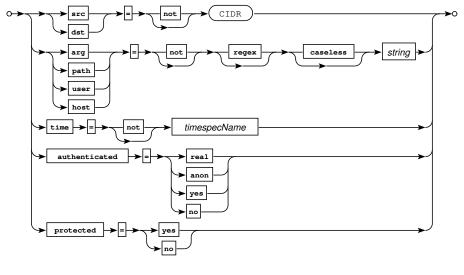

Railroad diagram: AclExpr

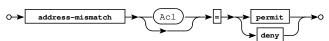

Railroad diagram: AddressMismatchExpr

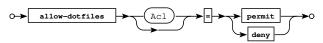

Railroad diagram: AllowDotfilesExpr

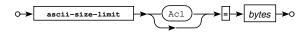

Railroad diagram: AsciiSizeExpr

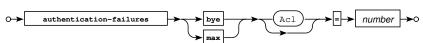

Railroad diagram: AuthFailExpr

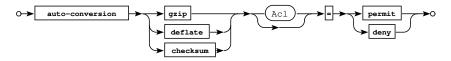

Railroad diagram: AutoConvExpr

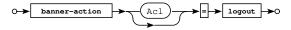

Railroad diagram: BannerActionExpr

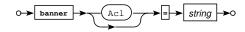

Railroad diagram: BannerExpr

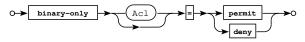

Railroad diagram: BinaryOnlyExpr

FTP Daemon 15 / 20

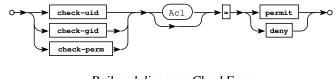

Railroad diagram: CheckExpr

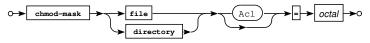

Railroad diagram: ChmodMaskExpr

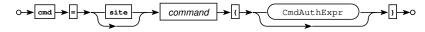

Railroad diagram: CmdAuth

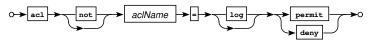

#### Railroad diagram: CmdAuthExpr

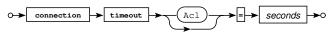

# Railroad diagram: ConnectExpr

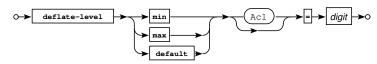

#### Railroad diagram: DeflateLevelExpr

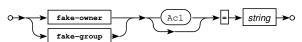

Railroad diagram: FakeIdExpr

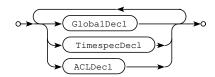

Railroad diagram: FtpdConfig

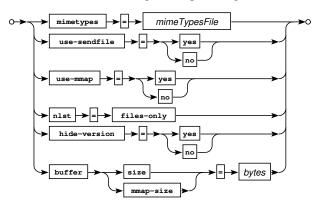

Railroad diagram: GlobalDecl

FTP Daemon 16 / 20

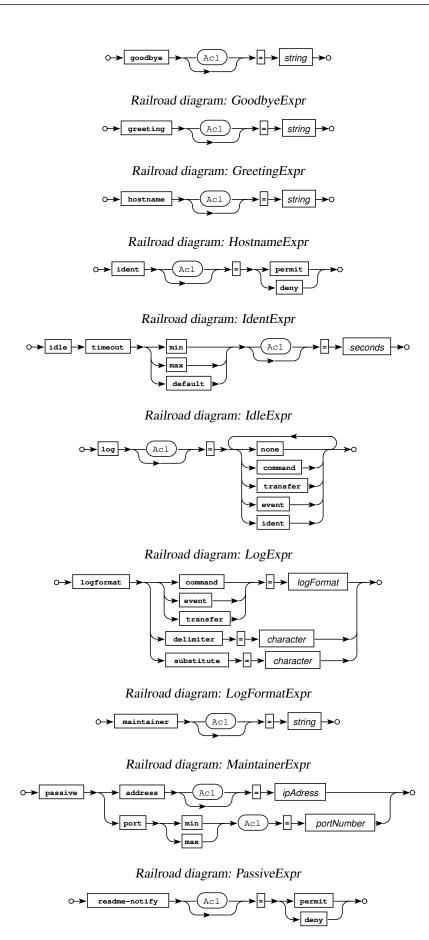

Railroad diagram: ReadmeNotifyExpr

FTP Daemon 17 / 20

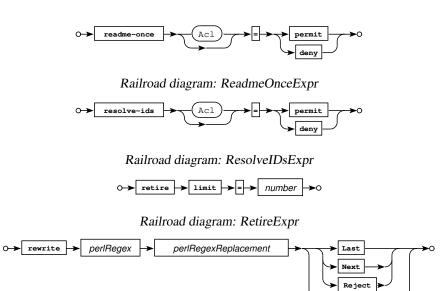

Railroad diagram: RewriteExpr

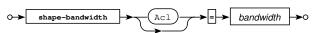

Railroad diagram: ShapeBwExpr

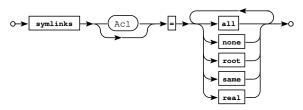

Railroad diagram: SymlinksExpr

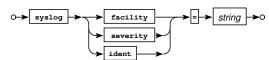

Railroad diagram: SyslogExpr

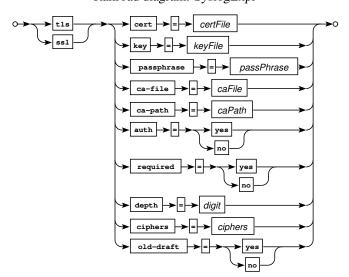

Railroad diagram: TLSExpr

FTP Daemon 18 / 20

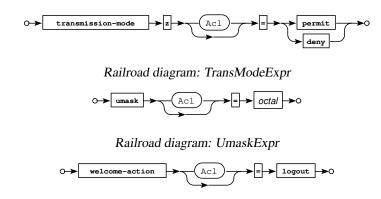

Railroad diagram: WelcomeActionExpr

# 9 Bugs

- The server doesn't perform a chroot(2).
- Ftpd has to be started by the super-user unless a non-privileged (and such non-standard) port is used.
- The LIST algorithm doesn't permit recursive directory listings, and output differs from POSIX (no total line at start of directory listing). However, I don't consider this a serious deficiency, as LIST output isn't standardized anyway.
- TLS re-negotiation is currently untested and may or may not work.
- UTF-8 support is likely to be incomplete or plain broken.

#### 10 References

The FTP Daemon hopefully conforms to the following standards and drafts:

- RFC959 File Transfer Protocol
- RFC1123 Requirements for Internet hosts application and support
- RFC1321 The MD5 Message-Digest Algorithm
- RFC1413 Identification Protocol
- RFC1639 FTP Operation Over Big Address Records (FOOBAR)
- RFC2044 UTF-8, a transformation format of Unicode and ISO 10646
- RFC2228 FTP Security Extensions
- RFC2389 Feature negotiation mechanism for the File Transfer Protocol
- RFC2428 FTP Extensions for IPv6 and NATs
- RFC2577 FTP Security Considerations
- RFC2640 Internationalization of the File Transfer Protocol
- RFC4217 Securing FTP with TLS
- draft-ietf-ftpext-mlst-15.txt Extensions to FTP
- draft-ftpext-data-connection-assurance-00.txt FTP Data Connection Assurance
- draft-somers-ftp-mfxx-03.txt The "MFMT", "MFCT", and "MFF" Command Extensions for FTP

FTP Daemon 19 / 20

- draft-preston-ftpext-deflate-03.txt Deflate transmission mode for FTP
- draft-hethmon-mcmurray-ftp-hosts-02.txt File Transfer Protocol HOST Command
- · draft-ietf-ftpext2-hash-01 File Transfer Protocol HASH Command for Cryptographic Hashes
- draft-bryan-ftp-range-01 File Transfer Protocol RANG Command for Byte Ranges

## 11 Copyrights and Acknowledgements

Please see the source for copyright and licensing information of individual files.

• The following applies if the software was compiled with TLS support:

This product includes software developed by the OpenSSL Project for use in the OpenSSL Toolkit (http://www.openssl.org/). This product includes cryptographic software written by Eric Young (eay@cryptsoft.com").

• If the software was compiled with PCRE (Perl Compatible Regular Expressions) support, the following applies:

Regular expression support is provided by the PCRE library package, which is open source software, written by Philip Hazel, and copyright by the University of Cambridge, England.

(ftp://ftp.csx.cam.ac.uk/pub/software/programming/pcre).

• MD5 algorithm:

The software uses the RSA Data Security, Inc. MD5 Message-Digest Algorithm.

- **Deflate (gzip) compression support** is implemented using the zlib library written by Jean-loup Gailly (jloup@gzip.org) and Mark Adler (madler@alumni.caltech.edu).
- The original tac\_plus code (which this software and considerable parts of the documentation are based on) is distributed under the following license:

Copyright (c) 1995-1998 by Cisco systems, Inc.

Permission to use, copy, modify, and distribute this software for any purpose and without fee is hereby granted, provided that this copyright and permission notice appear on all copies of the software and supporting documentation, the name of Cisco Systems, Inc. not be used in advertising or publicity pertaining to distribution of the program without specific prior permission, and notice be given in supporting documentation that modification, copying and distribution is by permission of Cisco Systems, Inc.

Cisco Systems, Inc. makes no representations about the suitability of this software for any purpose. THIS SOFTWARE IS PROVIDED "AS IS" AND WITHOUT ANY EXPRESS OR IMPLIED WARRANTIES, INCLUDING, WITHOUT LIMITATION, THE IMPLIED WARRANTIES OF MERCHANTABILITY AND FITNESS FOR A PARTICULAR PURPOSE.

• The code written by Marc Huber is distributed under the following license:

Copyright (C) 1999-2022 Marc Huber (Marc.Huber@web.de). All rights reserved.

Redistribution and use in source and binary forms, with or without modification, are permitted provided that the following conditions are met:

- 1. Redistributions of source code must retain the above copyright notice, this list of conditions and the following disclaimer.
- 2. Redistributions in binary form must reproduce the above copyright notice, this list of conditions and the following disclaimer in the documentation and/or other materials provided with the distribution.
- 3. The end-user documentation included with the redistribution, if any, must include the following acknowledgment:

This product includes software developed by Marc Huber (Marc.Huber@web.de).

Alternately, this acknowledgment may appear in the software itself, if and wherever such third-party acknowledgments normally appear.

FTP Daemon 20 / 20

THIS SOFTWARE IS PROVIDED ``AS IS" AND ANY EXPRESSED OR IMPLIED WARRANTIES, INCLUDING, BUT NOT LIMITED TO, THE IMPLIED WARRANTIES OF MERCHANTABILITY AND FITNESS FOR A PARTICULAR PURPOSE ARE DISCLAIMED. IN NO EVENT SHALL ITS AUTHOR BE LIABLE FOR ANY DIRECT, INCIDENTAL, SPECIAL, EXEMPLARY, OR CONSEQUENTIAL DAMAGES (INCLUDING, BUT NOT LIMITED TO, PROCUREMENT OF SUBSTITUTE GOODS OR SERVICES; LOSS OF USE, DATA, OR PROFITS; OR BUSINESS INTERRUPTION) HOWEVER CAUSED AND ON ANY THEORY OF LIABILITY, WHETHER IN CONTRACT, STRICT LIABILITY, OR TORT (INCLUDING NEGLIGENCE OR OTHERWISE) ARISING IN ANY WAY OUT OF THE USE OF THIS SOFTWARE, EVEN IF ADVISED OF THE POSSIBILITY OF SUCH DAMAGE.